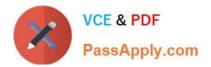

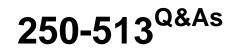

Administration of Symantec Data Loss Prevention 12

# Pass Symantec 250-513 Exam with 100% Guarantee

Free Download Real Questions & Answers **PDF** and **VCE** file from:

https://www.passapply.com/250-513.html

100% Passing Guarantee 100% Money Back Assurance

Following Questions and Answers are all new published by Symantec Official Exam Center

Instant Download After Purchase

100% Money Back Guarantee

- 😳 365 Days Free Update
- 800,000+ Satisfied Customers

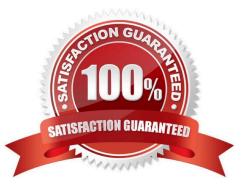

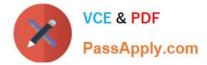

#### **QUESTION 1**

You are working on Storage foundation for DB2. You create a file system and you want to mount the file system to enable a Quick I/O. However, you are not able to mount the file system. What could be a probable cause? (Each correct answer presents part of the solution. Select two.)

- A. The mount point path is not an absolute path name.
- B. You are not logged in as a root user.
- C. The file system is read-only.
- D. The Quick I/O is not licensed.

Correct Answer: AB

### **QUESTION 2**

An administrator receives the following error:

Error Code:3018 lt;profile name> has reached maximum size. Only 44245 out of 97737 documents are indexed.

What must the administrator do to resolve this error?

- A. increase the advanced server setting Lexer.MaximumNumberOfTokens to 90k
- B. reindex the current IDM to refresh the .IDX files
- C. split the IDM into multiple indexes when the index is too large
- D. increase the advanced server setting FileReader.MaxFileSize to 300M

Correct Answer: C

## **QUESTION 3**

When attempting to log in as administrator to the UI, the administrator receives a login error:

Invalid Username/Password or Disabled Account

The DBA verifies the account is enabled. The information provided for the environment only includes the DLP protect database username and password as well as a username and password called Sys Admin\Admin.

How should the administrator change the built-in \\'Administrator\\' password?

A. log in to the Enforce UI as the Sys Admin account and go to System > Login Management > DLP Users and reset the administrator password

B. extract the administrator password from the DatabasePassword.properties file

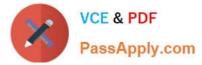

- C. update the PasswordEnforcement.properties file with a new administrator password
- D. use the AdminPasswordReset utility to update the password

Correct Answer: D

#### **QUESTION 4**

A DLP administrator needs to inspect HTTP traffic using a Network Monitor, including data pushed up to the web and data pulled down from the web.

Which configuration changes should the administrator make under the advanced server settings to include all cases?

A. L7.processGets=false, PacketCapture.DISCARD\_HTTP\_GET=true, L7.minSizeofGetURL=1000

B. L7.processGets=true, PacketCapture.DISCARD\_HTTP\_GET=true, L7.minSizeofGetURL=100

C. L7.processGets=false, PacketCapture.DISCARD\_HTTP\_GET=false, L7.minSizeofGetURL=10

D. L7.processGets=true, PacketCapture.DISCARD\_HTTP\_GET=false, L7.minSizeofGetURL=10

Correct Answer: D

#### **QUESTION 5**

You want to rename a boot disk group because it contains volumes that are in use by mounted file systems. Before you rename, you want to unencapsulate the root disk.

Which command is used to unencapsulate the root disk?

A. Vxvol

- B. Vxroot
- C. Vxunroot
- D. Vxmirror

Correct Answer: C

### **QUESTION 6**

The DLP services on an Endpoint Server keep stopping. The only events displayed in the Enforce UI are that the server processes have stopped. What is the first step the administrator should take to keep the services on the Endpoint server running?

- A. perform a complete uninstall and reinstall of the Product
- B. install malware detection software on the server
- C. remove the Endpoint server from the UI and add it again

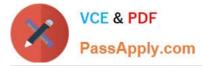

D. exclude the DLP directories from any scheduled or real-time virus scanning

Correct Answer: D

## **QUESTION 7**

A divisional executive requests a report of all incidents generated by a particular region and summarized by department. Which incident information must be populated to generate this report?

- A. remediation attributes
- B. custom attributes
- C. sender correlations
- D. status groups

Correct Answer: B

## **QUESTION 8**

Which two methods should an administrator use to exclude emails going to partner.com and all traffic going to a specific subnet? (Select two.)

- A. Protocol filter
- B. L7 recipient filter
- C. Sender/User Matches pattern
- D. L7 sender filter
- E. IP filter

## **QUESTION 9**

Which detection server requires two physical network interface cards?

- A. Network Protect
- B. Network Discover
- C. Endpoint Discover
- D. Network Monitor

Correct Answer: B

Correct Answer: BE

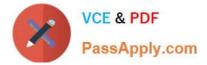

### **QUESTION 10**

You are auditing a current storage environment that is not utilizing storage tiering. The information gained from the audit is to be used in a new storage tiering design that will have 4 tiers (Tiers 1-4). You need to determine the location for archive data which needs to be accessible but is not used heavily.

Where should you store this data?

- A. Tier 1: High-end storage arrays with fast, reliable network connections.
- B. Tier 2: High-end arrays, but performance is not a priority.
- C. Tier 3: Mid-range to low-end storage arrays with fast, reliable network connections.
- D. Tier 4: low-cost media, such as tape, with little consideration given to performance.

Correct Answer: C

#### **QUESTION 11**

While working under VxVM control, you get an error message "VxVM vxassist ERROR V-5-1-2935 No more space in disk group configuration." This message indicates that there is no more space in the disk group configuration database for VxVM object records.

How should you resolve this error?

A. Copy the contents of the volumes to another disk group.

B. Delete some files from the current disk for some free space.

C. Copy the contents of several volumes to another disk group and then delete the volumes from the current disk group.

D. Add an additional disk to perform the operation.

```
Correct Answer: C
```

## **QUESTION 12**

Which two restrictions does relayout place on the administration of a volume while it is in progress? (Select two.)

- A. During a relayout, you cannot create a sparse plex.
- B. During a relayout, you cannot change the number of mirrors in a volume.
- C. During a relayout, you cannot change the number of subdisks in a volume.
- D. During a relayout, you cannot create a snapshot of a volume.
- E. During a relayout, you cannot create a backup of a volume.

Correct Answer: BD

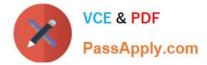

#### **QUESTION 13**

You are performing a move operation under VxVM control. You cannot find the disk involved in a disk group. In addition, you get the following error message:

"VxVM vxconfigd ERROR V-5-1-4551 dg\_move\_recover: can\\'t locate disk(s), giving up"

How should you resolve this error?

- A. Use vxdisk command to import a disk group.
- B. Use vxdg command to clean the disk group to be imported.
- C. Use vxassist command to clean the disk group to be imported.
- D. Use vxconfigd command to import a disk group.

Correct Answer: B

#### **QUESTION 14**

An administrator is applying a newly created agent configuration to an Endpoint server. Upon inspection, the new configuration is unassigned in the Endpoint Server Details.

What is a possible cause for the new configuration failing to be assigned?

A. the system default settings were saved to the new agent configuration

- B. the server that the new agent configuration was applied to needs to be recycled
- C. the new agent configuration was saved without applying it to the Endpoint server
- D. the new agent configuration was copied and modified from the default agent configuration

Correct Answer: C

## **QUESTION 15**

You are creating a volume and need the storage allocated in:

1.

Concatenated disks

2.

Form columns

3.

Form mirrors

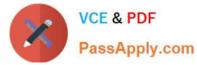

You want to specify the space allocation across multiple volumes.

What should you do?

- A. Use the -b storage attribute in the vxassist command.
- B. Use -g diskgroup storage attribute in the vxassist command.
- C. Use the -o ordered storage attribute in the vxassist command.
- D. Use -P storagepool storage attribute in the vxassist command.

Correct Answer: C

Latest 250-513 Dumps

250-513 PDF Dumps

250-513 VCE Dumps